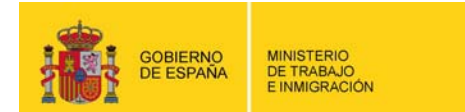

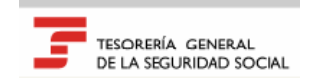

# Remisión Electrónica de Documento s NOTICIAS RED

 $\overline{\phantom{a}}$ 

Boletín 2010/07 07 de julio de 2010

#### **INFORME DE DATOS PARA LA COTIZACIÓN –IDC-**

Actualmente en el mismo documento donde se materializan las resoluciones que se emiten como consecuencia de las solicitudes de alta de trabajadores por cuenta ajena y asimilados a éstos, se ofrece información sobre las peculiaridades de cotización aplicables al trabajador, según los datos mecanizados en el momento del alta.

Dado que las particularidades en la cotización pueden variar a lo largo de la relación laboral del trabajador y por tanto generar peculiaridades diferentes a lo largo de la misma, existe la necesidad de ofrecer mayor información relativa a los datos que afectan a la cotización en un momento o período determinado.

Para mostrar esta información se ha desarrollado un nuevo formulario -'*Informe de Datos de Cotización'* (en adelante *IDC*)- que permite obtener, para un trabajador determinado y respecto del CCC autorizado al Sistema RED en el que esté de alta, información de todos los datos, situaciones y peculiaridades que determinan la cotización a realizar respecto del mismo en el período que seleccione el usuario.

El nuevo IDC podrá obtenerse de dos formas:

- Junto a la resolución de alta o la comunicación que se emite cuando se produce una variación de contrato.
- Mediante una nueva funcionalidad específica habilitada al efecto.

#### **IDC a obtener de forma simultánea con la resolución de alta o la comunicación de variación de contrato de trabajo**

Cuando se solicite el IDC de forma simultánea a la resolución a obtener como consecuencia de una solicitud de alta o una variación de contrato de trabajo, éste reflejará los datos determinantes de la cotización y las peculiaridades de cotización, aplicables a partir de la Fecha real del alta o de la fecha de efectos de la variación de contrato de trabajo correspondiente a la resolución que se emite.

#### Afiliación online

Se han modificado las transacciones *ATR01 – Altas sucesivas y bajas* y *ATR45 – Cambio de contrato (tipo/coeficiente),* para que se pueda elegir una de las siguientes opciones de impresión:

- **Resolución**
- Resolución + IDC
- IDC

En todos los casos, la impresión podrá obtenerse como hasta ahora, online o en diferido.

#### Afiliación remesas

Se ha modificado el campo del segmento FAB '*Indicador de impresión'*, que pasa a tener los siguientes valores:

- Espacio = no impresión
- $S =$  Impresión resolución
- $C =$  Impresión resolución + IDC

Estas opciones sólo estarán disponibles para las acciones MA y MC; en un futuro se incorporará la posibilidad de obtener el IDC también para la acción MB. Para el resto de acciones la impresión no sufre ninguna modificación.

La posibilidad de imprimir únicamente el IDC, sin impresión simultánea de la correspondiente resolución, desde las acciones MA y MC se implementará en un futuro.

#### **IDC a obtener de forma independiente a las resoluciones de alta o variación de contrato de trabajo**

Cuando se solicite el IDC de forma independiente, se deberá indicar el período respecto del cual se desea obtener el formulario.

# Afiliación online

Nueva transacción *ATR37 – Informe de Datos de cotización (cuenta ajena)*

Al seleccionar la ejecución de la transacción, aparecerá la siguiente pantalla:

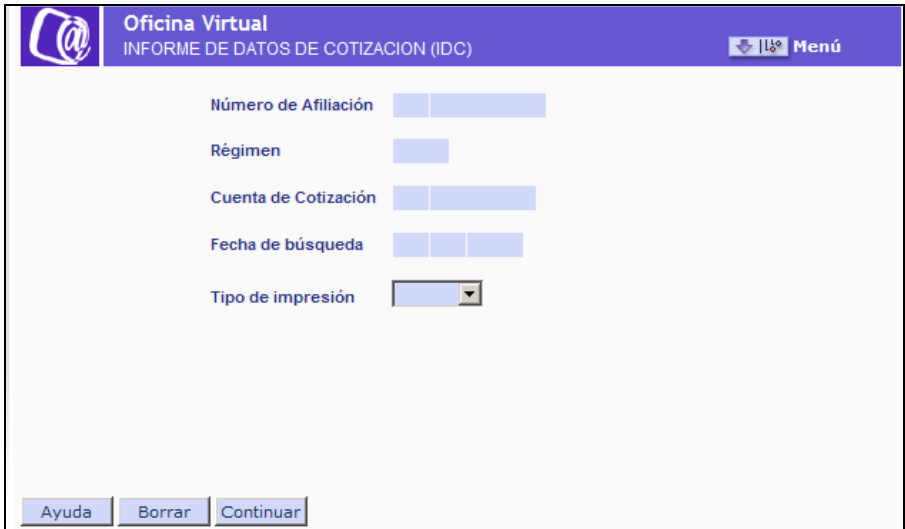

En ella, se deberán introducir los siguientes datos:

- Numero de afiliación del trabajador del que se desea obtener el IDC.
- Régimen y Cuenta de cotización en la cual se encuentra de alta.
- Fecha de búsqueda  $\rightarrow$  fecha a partir de la cual se mostrarán, en una segunda pantalla, las diferentes situaciones que tiene el trabajador en el CCC.
- Tipo de impresión  $\rightarrow$  podrá impresión online o diferida.

Si se superan las validaciones oportunas, se mostrará una segunda pantalla:

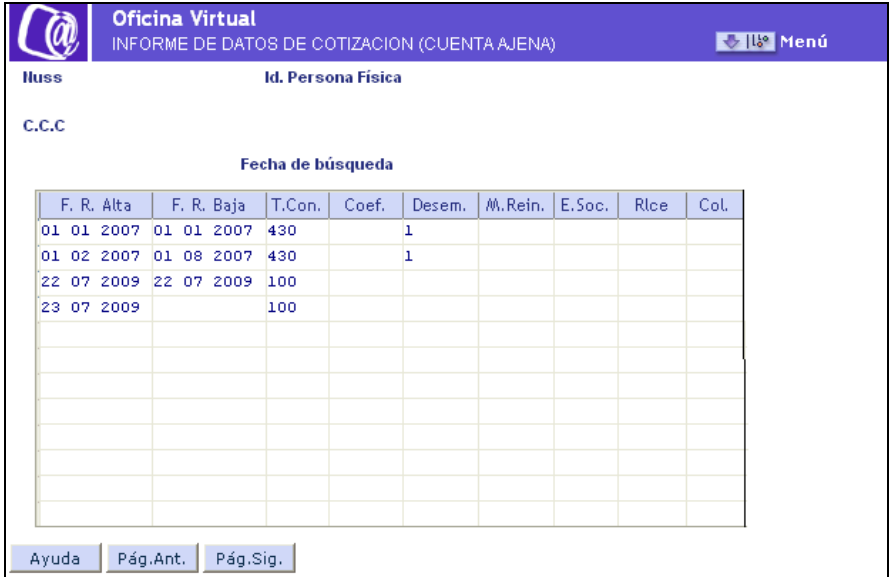

En esta pantalla aparecen los diferentes períodos de los cuales se puede obtener el IDC, y algunos de los datos del periodo.

*Nota importante\** El IDC integra los datos de los períodos de alta de un trabajador en un CCC en los que las características de cotización son homogéneas, salvo por variaciones en el grupo de cotización y ocupación. Por lo tanto, variaciones de datos que determinen modificaciones en las características de cotización generarán, en la pantalla anterior, períodos respecto de los cuales se puede obtener un formulario específico. Entre estas variaciones de datos se encuentran los cambios de contrato de trabajo o las variaciones de coeficiente a tiempo parcial.

#### Afiliación remesas

Se ha creado una nueva acción a nivel de trabajador: IDC Informe de Datos para la Cotización

Los campos que obligatoriamente deberán cumplimentarse para esta acción serán:

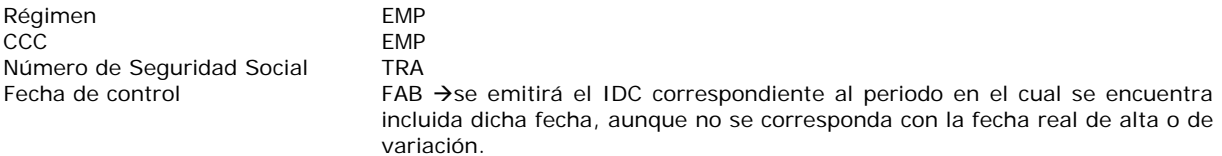

#### **Nota sobre la impresión en diferido**

Para la impresión en diferido del IDC, ha sido necesario modificar el fichero RAF y cambiar de versión de mensaje.

Para poder imprimir los IDC será imprescindible actualizar la versión de WinSuite32 a la nueva versión 7.3.0.

Aquellos usuarios que no realicen la actualización sólo podrán imprimir las resoluciones y comunicaciones existentes hasta ahora, pero no los IDC, dando estos últimos un error de impresión en las versiones anteriores a la 7.3.0.

Se adjuntan los ficheros AFI, CFA, FRA y RAF con las modificaciones resaltadas sobre fondo gris.

### **Informe de Trabajadores en Alta por autorización y por CCC Principal**

Actualmente existe la posibilidad de que un usuario obtenga un Informe de Trabajadores en alta (en adelante ITA) de un CCC asignado a su autorización.

Se ha desarrollado una nueva funcionalidad que permite la posibilidad de obtener dicho Informe de Trabajadores en Alta:

- Por autorización  $\rightarrow$  mediante esta opción, marcando la autorización, se obtendrán los ITA de todos los CCC asignados a la autorización.
- Por CCC Principal → mediante esta opción, marcando en CCC Principal, se obtendrán los ITA del CCC Principal y todos los CCC secundarios asociados a él.

#### Afiliación online

Se ha modificado la transacción *ATR64 – Informe de afiliados en alta en un CCC*, para soportar la nueva funcionalidad.

Se ha modificado la pantalla de entrada de datos, quedando de la siguiente forma:

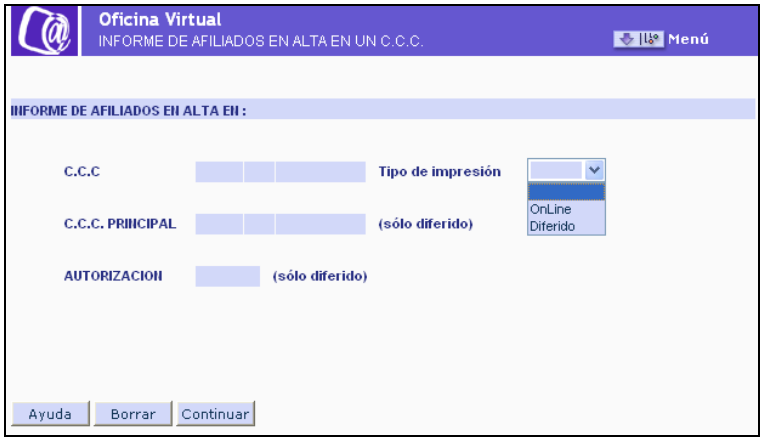

En ella deberá seleccionarse alguna de las siguientes opciones, que serán excluyentes entre sí.

- CCC → si se desea obtener el ITA de un único CCC, deberá seleccionarse la primera opción. En este caso el informe podrá obtenerse tanto de forma online como diferido.
- CCC Principal → si se desea obtener los ITA del CCC Principal más los CCC secundarios asociados a él. En este caso todos los ITA se enviarán en diferido al buzón del usuario que lo solicita.
- Autorización → si se desea obtener los ITA de todos los CCC asociados a la autorización. En este caso todos los ITA se enviarán en diferido al buzón del usuario que lo solicita.

#### Afiliación remesas

Se han creado dos nuevas acciones a nivel de empresa:

CTA – ITA por autorización CTP – ITA por CCC principal

Para la acción CTA se ha creado una nuevo campo *'Clave de autorización'* en el registro RZS, que deberá cumplimentarse obligatoriamente cuando se utilice esta acción.

Para la acción CTP será obligatorio cumplimentar el campo *'CCC Principal'* del registro EMP, no debiéndose cumplimentar el campo '*Código de Cuenta de Cotización'* del mismo registro.

Se adjuntan los ficheros AFI y FRA, con las modificaciones resaltadas sobre fondo gris.

#### Petición de ITA a través de las Unidades de Atención al Usuario

Una vez que se implanten estas nuevas funcionalidades, no se podrán solicitar estos informes a través de las Unidades de Atención al Usuario.

#### **Nuevo valor del campo 'Mujer reincorporada'**

Con el fin de tener identificadas a las mujeres que se reincorporan a un puesto de trabajo después de una excedencia por cuidado de hijos, situación que genera un periodo de bonificación en la cotización, se ha creado un nuevo valor para el campo *'Mujer reincorporada'.*

4 – Mujer reincorporada después de excedencia.

#### **Nuevo campo 'Programa Fomento Empleo Agrario'**

Los trabajadores por cuenta ajena que realicen algún tipo de actividad al amparo de Programas de Fomento del Empleo Agrario, deberán cotizar por dicha actividad conforme a las reglas generales del régimen de la Seguridad Social en el que se incluyan.

Si la inclusión procede en el Régimen General por las actividades realizadas bajo el marco de Programas de Fomento del Empleo Agrario, estos trabajadores deberán ser dados de alta en dicho Régimen.

Para identificar a dichos trabajadores cuando se proceda a dar el alta en el Régimen General, se ha creado un nuevo campo:

*'Programa Fomento Empleo Agrario'* (n1)

Los valores posibles de este campo serán:

 $0 - N_0$  $1 - Si$ 

Nota\* Aunque este campo está incluido en la nueva versión de WinSuite32 7.3.0, no se encontrará operativo hasta dentro de unas semanas.

En un próximo boletín de noticias RED, se informará sobre la fecha concreta de su puesta en funcionamiento.

## **NUEVA FUNCIONALIDAD PARA IMPEDIR LA IMPRESIÓN DE DOCUMENTOS TC2 ANULADOS.**

Con el fin de evitar que los usuarios impriman por error documentos TC2 que han sido anulados, se va a implementar una nueva funcionalidad en el marco de Sistema RED que lo impida. Esta nueva funcionalidad tendrá efectos sobre los TC2 que sean anulados a partir de la publicación de versión 7.3.0 de WinSuite32.

Cuando se anule un documento TC2, ya sea a través de la Unidad de Atención al Usuario o mediante documento corrector, se generará un nuevo fichero de huella (fichero HLL), correspondiente a la liquidación anulada con código 80 u 83 (anulado y anulado por corrección de errores respectivamente) en el campo 690 "indicador de huella o estado", del segmento de Razón Social de la Empresa (RZC). La aplicación WinSuite32, en su base de datos, mostrará como anulado el documento TC2 original y no permitirá su impresión, mostrando el consiguiente mensaje.

Aquellas empresas que no utilicen el módulo de impresión de WinSuite32 deberán realizar los cambios necesarios en su aplicación para considerar los valores 80 y 83 del campo 690 "indicador de huella o estado", como indicativos para impedir la impresión del documento TC2 que le corresponde.

#### **NUEVA VERSIÓN DE WINSUITE32 7.3.0.**

La próxima versión de WinSuite32, prevista para el próximo día 08 de julio, recoge las siguientes modificaciones:

#### En el ámbito de Afiliación:

- o Informe de Datos para la Cotización
- o Modificaciones en la solicitud del Informe de Trabajadores en Alta
- o Nuevo valor en el campo de Mujer Reincorporada
- o Nuevo campo "Programa Fomento Empleo Agrario"
- o Actualización de la tabla de convenio colectivo.

#### En el ámbito de Cotización:

o Modificaciones para admitir la prorroga de bonificación para Ceuta y Melilla.

#### En el ámbito de Impresión:

- o Imposibilidad de impresión de los TC2 anulados.
- o Informe de Datos para la Cotización
- o Modificación del literal del valor 914 de la tabla de TRL (T-52)
- o Nuevos valores en la tabla T-49 Tipo de peculiaridad de Cotización.

#### Accesibilidad

Se ha mejorado la accesibilidad para la impresión de informes TC2, Recibos de Liquidación, Informes de Trabajadores en Alta, Resoluciones de Afiliación, Notificaciones de Envío, y Comunicaciones, de tal manera que la impresión y exportación de dichos informes pueda realizarse utilizando las siguientes combinaciones de tecla.

- **Impresión** 
	- CONTROL +  $P \rightarrow$  Muestra las diferentes opciones de impresión existentes.
- Exportación

CONTROL +  $E \rightarrow$  Muestra las opciones de exportación del informe.

Estas combinaciones de teclas están operativas una vez que el informe se muestre en pantalla.

**IMPORTANTE: LA ACTUALIZACIÓN DE ESTA VERSIÓN ES NECESARIA PARA IMPEDIR LA IMPRESIÓN DE DOCUMENTOS TC2 QUE SEAN ANULADOS A PARTIR DE LA IMPLANTACION DE LA NUEVA VERSIÓN 7.3.0 DE WINSUITE32.** 

Aquellos usuarios que no actualicen la versión de 7.2.0 de WinSuite32 a la versión 7.3.0, cuando tengan documentos TC2 anulados, tampoco podrán imprimir dichos documentos y en la aplicación WinSuite32 7.2.0 en el modulo de impresión se les dará la siguiente situación:

En el momento de seleccionar el periodo de cotización a imprimir que contenga algún documento anulado les dará el siguiente error

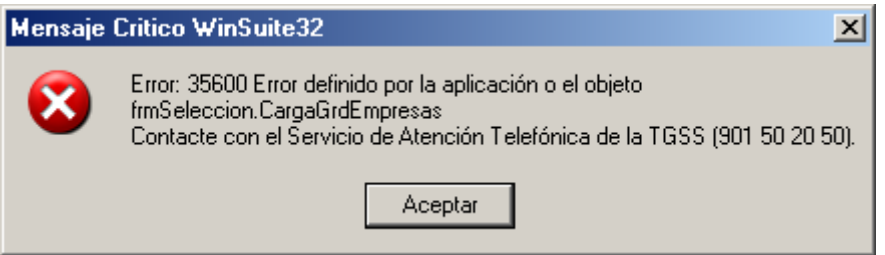

A continuación les mostrara los documentos TC2 pertenecientes a la recaudación seleccionada y no se mostrará el icono de anulado dentro de la situación del documento que se encuentra anulado

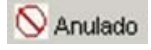

Posteriormente cuando se marca el documento TC2 de la empresa anulada para imprimir, mostrara el siguiente mensaje

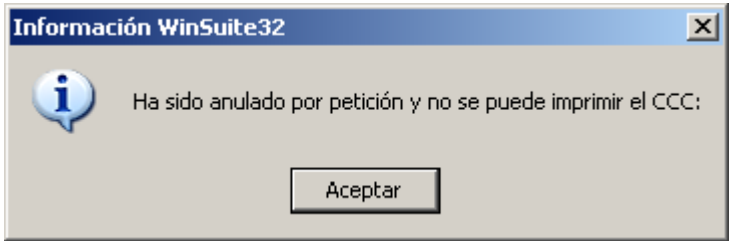

Al aceptar o cerrar la ventana, dará el siguiente error

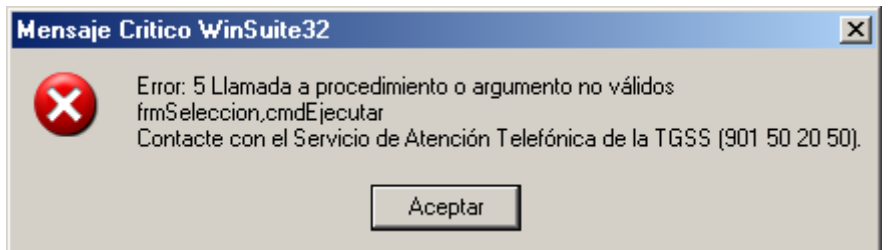

Nuevamente al seleccionar cerrar la ventana o aceptar, se bloqueará la aplicación. Para desbloquear y seguir trabajando con la aplicación WinSuite32 se ha de proceder a finalizar la tarea WsImpresión, a través del administrador de tareas de Windows. Una vez finalizado el proceso la aplicación WinSuite32 se situara en la pantalla de inicio permitiendo trabajar con ella.

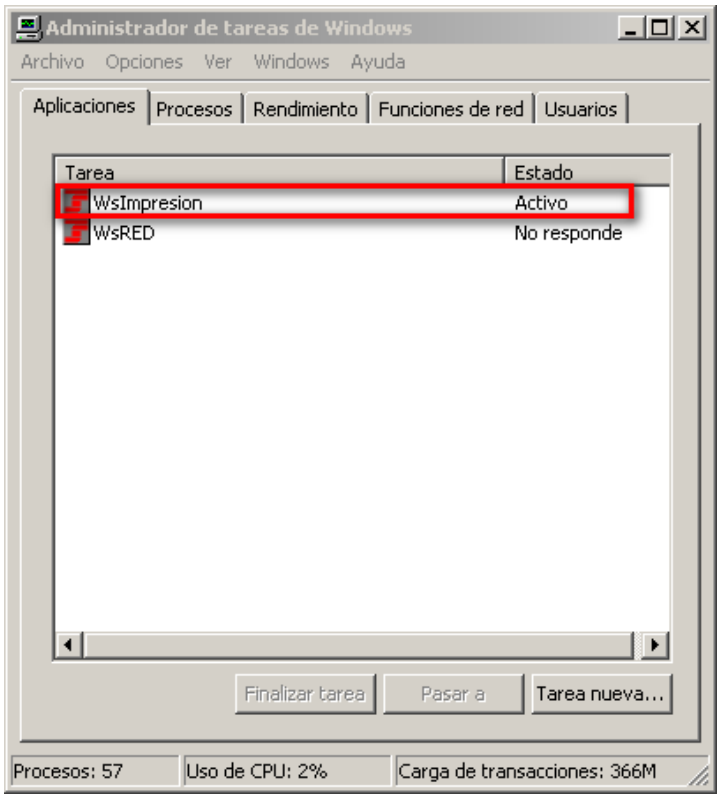

# **REAL DECRETO-LEY 10/2010, DE 16 DE JUNIO, DE MEDIDAS URGENTES PARA LA REFORMA DEL MERCADO DE TRABAJO.**

El Real Decreto Ley 10/2010, de 16 de junio, de medidas urgentes para la reforma del mercado de trabajo, publicado en el Boletín Oficial del Estado el pasado 17 de junio y con vigencia desde el 18 de junio, incorpora, entre otros, los siguientes aspectos:

- **Derogación del apartado 1 del artículo 2, artículo 3 y el párrafo tercero del artículo 7.1 de la Ley 43/02006, así como el artículo 5 de la Ley 27/2009 –disposición derogatoria única-:** A partir del 18 de junio de 2010 no se puede acceder por los empresarios a la aplicación de nuevas bonificaciones de cuotas correspondientes a los siguientes colectivos : Mujeres, mujeres contratadas en los 24 meses siguientes a la fecha del parto, mujeres reincorporadas al empleo después de 5 años de inactividad, mayores de 45 años, jóvenes de 16 a 30 años, desempleados durante más de 6 meses, desempleados con cargas familiares y perceptores de prestaciones por desempleo.
- **Incorporación de nuevos colectivos de trabajadores cuya contratación indefinida es objeto de bonificación –artículo 10 y disposición derogatoria única-:** Se establecen beneficios para la contratación indefinida de trabajadores entre 16 y 30 años, ambos inclusive, con especiales problemas de empleabilidad, y de mayores de 45 años inscritos en la Oficina de Empleo durante al menos 12 meses. Asimismo, se modifican las bonificaciones de cuotas correspondientes a las transformaciones de contratos formativos, de relevo y de sustitución por la edad de jubilación. La contratación o transformación puede realizarse hasta el 31 de diciembre de 2011.
	- o Por los trabajadores entre 16 y 30 años, ambos inclusive, con especiales problemas de empleabilidad, inscritos en la Oficina de Empleo, se tendrá derecho a una bonificación en la cuota empresarial a la Seguridad Social, de 800 euros durante tres años o, en su caso, por su equivalente diario. Cuando estos contratos se realicen con mujeres, las bonificaciones indicadas serán de 1.000 euros o su equivalente diario.

A estos efectos, se considerará que tienen especiales problemas de empleabilidad aquellos jóvenes que lleven inscritos como desempleados al menos doce meses y que no hayan completado la escolaridad obligatoria o carezcan de titulación profesional.

Por los trabajadores mayores de 45 años, inscritos en la Oficina de Empleo durante al menos doce meses, se tendrá derecho a una bonificación en la cuota empresarial a la Seguridad Social, de 1.200 euros durante tres años o, en su caso, por su equivalente diario. Si estos

contratos se conciertan con mujeres, las bonificaciones indicadas serán de 1.400 euros o su equivalente diario.

Por la transformación en indefinidos de contratos formativos, de relevo y de sustitución por anticipación de la edad de jubilación, cualquiera que sea la fecha de su celebración, se tendrá derecho a una bonificación en la cuota empresarial a la Seguridad Social de 500 euros durante tres años o, en su caso, por su equivalente diario. En el caso de mujeres, dichas bonificaciones serán de 700 euros o, en su caso, por su equivalente diario.

Es requisito imprescindible para que puedan aplicarse las bonificaciones que las nuevas contrataciones o transformaciones, salvo las referidas a contratos de relevo, supongan un incremento del nivel de empleo fijo de la empresa. Además, las empresas que se acojan a estas bonificaciones estarán obligadas a mantener durante el período de duración de la bonificación, el nivel de empleo fijo alcanzado con la contratación indefinida o transformación bonificada.

- **Establecimiento de una nueva definición para desempleo total y parcial:** El artículo 8 aborda la protección por desempleo y reducción de jornada estableciendo una nueva definición de desempleo total y desempleo parcial:
	- o "El desempleo será total cuando el trabajador cese, con carácter temporal o definitivo, en la actividad que venía desarrollando y sea privado, consiguientemente, de su salario.

A estos efectos, se entenderá por desempleo total el cese total del trabajador en la actividad por días completos, continuados o alternos, durante, al menos, una jornada ordinaria de trabajo, en virtud de suspensión de contrato o reducción de jornada autorizada por la autoridad competente."

o "El desempleo será parcial cuando el trabajador vea reducida temporalmente su jornada diaria ordinaria de trabajo, entre un mínimo de un 10 y un máximo de un 70 por ciento, siempre que el salario sea objeto de análoga reducción.

A estos efectos, se entenderá por reducción temporal de la jornada diaria ordinaria aquella que se autorice por un período de regulación de empleo, sin que estén comprendidas las reducciones de jornadas definitivas o que se extiendan a todo el período que resta de la vigencia del contrato de trabajo."

- **Modificación de las bonificaciones de cuotas aplicables en supuestos de suspensiones de las relaciones laborales por expedientes de regulación de empleo –artículo 9 y disposición transitoria quinta-**: Se adiciona un nuevo apartado (2 bis) al artículo 1 de la Ley 27/2009, relativo a la bonificación empresarial en supuestos de regulaciones temporales de empleo, por el que el porcentaje de la bonificación sobre la aportación empresarial por contingencias comunes se fija en el 80 por 100 cuando se hubiese incluido en el correspondiente expediente de regulación de empleo medidas destinadas a reducir los efectos de la regulación temporal entre los trabajadores afectados (acciones formativas destinadas a aumentar la polivalencia del trabajador o incrementar su empleabilidad, o cualquier otra medida dirigida a favorecer el mantenimiento de empleo en la empresa). Dicho incremento se puede aplicar a los expedientes vigentes a la entrada en vigor del Real Decreto-Ley en los que concurran las circunstancias indicadas, pero dicha aplicación únicamente puede realizarse respecto de las cotizaciones devengadas con posterioridad a 18 de junio de 2010.
- **Contratos para la formación –artículo 11 y 12, disposición adicional segunda y tercera, disposición transitoria sexta, séptima, octava y novena-**: El Real Decreto Ley modifica la regulación de los contratos para la formación, incluyendo una bonificación del 100 por 100 de la totalidad de la cotización empresarial y de la correspondiente a los trabajadores, excepto para los suscritos con alumnos trabajadores en los programas de escuela taller, casas de oficios y talleres de empleo, para los contratos suscritos a partir del 18 de junio de 2010 y para las prórrogas realizadas a partir de esa fecha de contratos para la formación formalizados en fechas anteriores. A estos contratos de trabajo les resultan de aplicación los requisitos y exclusiones establecidos en la Ley 43/2006, siendo dichas bonificaciones compatibles con aquellas destinadas a la financiación de la formación teórica, de conformidad con lo establecido en la disposición adicional segunda. Para tener derecho a los incentivos establecidos el contrato para la formación deberá suponer incremento de la plantilla de la empresa.

Respecto de los contratos para la formación celebrados con trabajadores con discapacidad, los empresarios podrán optar por la aplicación de esta bonificación o de una reducción del 50 por 100 de las cuotas empresariales.

Asimismo, para los contratos suscritos a partir del 18 de junio de 2010 y para las prórrogas realizadas a partir de esa fecha de contratos para la formación formalizados en fechas anteriores, se extiende la acción protectora de estos contratos a la prestación por desempleo, con la consiguiente obligación de cotizar por esta contingencia, excepto para los contratos formalizados con alumnos de escuelas taller, casas de oficios y talleres de empleo.

#### Modificaciones implementadas en el ámbito de afiliación

- Control para que a partir del 18 de junio de 2010, no se puedan aplicar nuevas bonificaciones de cuotas correspondientes a los siguientes colectivos: mujeres, mujeres contratadas en los 24 meses siguientes a la fecha de parto, mujeres reincorporadas al empleo después de 5 años de inactividad, mayores de 45 años, jóvenes de 16 a 30 años, desempleados durante más de 6 meses, desempleados con cargas familiares y perceptores de prestaciones por desempleo. A tal efecto no se admitirán altas de trabajadores en los que el campo CONDICIÓN DE DESEMPLEADO adopte los valores A, F ó G.
- Incorporación de nuevos colectivos cuya contratación indefinida es objeto de bonificación: se establecen beneficios para la contratación indefinida de trabajadores entre 16 y 30 años, ambos inclusive, con especiales problemas de empleabilidad y de mayores de 45 años inscritos en la Oficina de Empleo durante al menos 12 meses.

Para identificar a aquellos desempleados de entre 16 y 30 años con problemas de empleabilidad, se ha creado un nuevo valor en el campo *'Condición de desempleado'* (tabla T-37):

#### B – Desempleado con problemas de empleabilidad

Para identificar a aquellos desempleados mayores de 45 años inscritos en la Oficina de Empleo durante al menos 12 meses se utilizará el valor "2" del campo *'Condición de desempleado'* (tabla T-37)

• Modificación de las bonificaciones de cuotas aplicables en supuestos de suspensión de la relación laboral por expediente de regulación de Empleo

El control del incremento en el importe de la deducción, se realizará mediante la anotación del porcentaje de la bonificación aplicable en los registros de la situación adicional de afiliación 406.

Para ello se ha creado un nuevo campo denominado *'Porcentaje'*, que deberá mecanizarse para las situaciones adicionales 406 con *'Fecha desde'* igual o posterior a 18.06.2010.

Los valores admisibles para dicho campo serán 050 u 080.

Dado que el campo *'Porcentaje'* sólo está disponible en afiliación online, a aquellos movimientos de situación adicional 406 que se mecanicen por remesas se les anotará automáticamente el porcentaje 050. Si hubiera algún trabajador al que le fuera de aplicación la bonificación del 80 por ciento, a través de la transacción online, en el plazo de 6 días desde la 'Fecha desde' de la situación adicional, se le podrá corregir dicho porcentaje.

Respecto a todas las situaciones adicionales 406 mecanizadas con anterioridad al 18.06.2010 se les anotará de forma automática el porcentaje '050'.

Para aquellos trabajadores a los que sea aplicable la bonificación del 80 por ciento, si tienen anotada *'Fecha hasta'*, deberá modificarse dicha fecha para hacerla coincidir con la fecha de 17.06.2010, e incorporar un nuevo registro con el porcentaje del 80 por ciento con *'Fecha desde'* del 18.06.2010.

Si no tienen anotada *'Fecha hasta',* deberá anotarse en dicho campo la fecha de 17.06.2010, e incorporar un nuevo registro con el porcentaje del 80 por ciento con *'Fecha desde'* del 18.06.2010.

Contratos para la formación

La identificación de los contratos para la formación que se formalicen a partir del 18.06.2010 a los que no resulten de aplicación las bonificaciones de cuotas establecidas en el Real Decreto-Ley 10/2010, o aquellos por los que el empresario opte por aplicarse las reducciones de cuotas establecidas para los trabajadores discapacitados, se deben identificar mediante la anotación del valor 01 en el campo INDICATIVO PERDIDA DE BENEFICIOS.

La fecha de la prórroga de los contratos para la formación se identificará mediante la anotación del valor 9918 en el campo RELACIÓN LABORAL DE CARÁCTER ESPECIAL.

La incorporación de esta identificación estará operativa antes de la finalización del mes de julio de 2010.

#### Modificaciones implementadas en el ámbito de cotización

La bonificación del 80 por ciento relativa a Expedientes de Regulación de Empleo se aplicara en la clave de deducción CD28 "Bonificaciones por Expediente de Regulación de Empleo" de igual manera que se indico en el noticias RED 2009/07 de fecha 16 de abril de 2009.

En un próximo Boletín de Noticias RED se darán las instrucciones oportunas para reflejar en el ámbito de cotización el resto de medidas contempladas en este Real Decreto-Ley.